# Лабораторная работа №7

#### РАБОТА СО СТРОКАМИ

СТРОКА - последовательность символов, заключенная в кавычки. В ЈАУА строка представлена объектным типом String.

Объявление строки:

String <название переменной> = new String (<строка>);

Оператор создания объекта-строки new String (<строка>) можно заменить указанием новой строки в кавычках:

```
String < название переменной > = < строка>;
```
#### Примеры:

Объявление переменной s и присвоение ей строки "Hello":

```
String s1 = new String ("Hello");
```
или

```
String s1 = "Hello";
```
Объявление пустой строки "":

```
String s2 = new String();
```
ИЛИ

```
String s2 = "";
```
Кроме типа String в JAVA присутствует тип char, который используется для представления одного символа. Тип char является примитивным типом. Значение переменной типа char задается в апострофах, например:

char  $c = 'a'$ ;

Если имеется массив переменных типа char, можно на основе этого массива создать новую строку, например:

char c[] = new char[] {'h', 'e', 'l', 'l', 'o'}; String  $s = new String(c)$ ;

#### Обработка строк

Выражения, в которых операндами служат строковые данные, называются строковыми. Так как строка в JAVA представлена в виде объектного типа, основные методы по обработке строк содержатся «внутри» самого объекта-строки и используют его значение в качестве параметра. Например, вызов метода . length () у строковой переменной вернет длину (количество символов) строки, с которой связана данная переменная.

```
String s = new String("Hello");
System.out.println("Длина строки s равна" + s.length());
```
Некоторые методы строковых объектов приведены ниже:

int length() – возвращает длину строки  $(int)$ 

char charAt(int  $\langle \text{v}} \rangle$  – возвращает символ строки (char) по указанному индексу.  $\langle \text{v}} \rangle$  –  $\langle \text{v}} \cdot \text{v}$  –  $\langle \text{v}} \cdot \text{v} \cdot \text{v} \cdot \text{v} \cdot \text{v} \cdot \text{v} \cdot \text{v} \cdot \text{v} \cdot \text{v} \cdot \text{v} \cdot \text{v} \cdot \text{v} \cdot \text{v} \cdot \text{v} \cdot \$ 

 $char[]$  toCharArray() – возвращает строку в виде массива символов (char $[]$ )

boolean equals(Object <строка1>) – сравнивает данную строку со строкой1. Возвращает true если строки совпадают, или false (boolean) – в обратном случае.

boolean equalsIgnoreCase(String <строка1>) – сравнивает данную строку со строкой1 без учета регистра символов. Возвращает true если строки совпадают, или false (boolean) – в обратном случае.

int indexOf(String <строка1>) – возвращает позицию (индекс) первого вхождения строки1 в данную строку. Если не найдено – возвращает –1.

int indexOf(String <строка1>, int <начальный индекс>) – возвращает позицию (индекс) первого вхождения строки1 в данную строку. Поиск вхождения осуществляется с указанного начального индекса. Если не найдено – возвращает –1.

int lastIndexOf(String <строка1>) – возвращает позицию (индекс) последнего вхождения строки1 в данную строку. Если не найдено – возвращает –1.

int lastIndexOf(String <строка1>, int <начальный индекс>) – возвращает позицию (индекс) последнего вхождения строки1 в данную строку. Поиск вхождения осуществляется с указанного начального индекса. Если не найдено – возвращает –1.

boolean startsWith(String <строка1>) – определяет, начинается ли данная строка с подстроки строка1.

boolean endsWith(String <строка1>) – определяет, заканчивается ли данная строка подстрокой строка1.

String replace(char <старый символ>, char <новый символ>) - заменяет в данной строке все вхождения старого символа на новый символ и возвращает полученную строку (String).

String substring(int <начальный индекс>, int <конечный индекс>) – возвращает часть строки, начиная с указанного начального индекса до конечного индекса.

String trim() – возвращает данную строку без пробелов в начале и конце строки.

String toUpperCase() – переводит все символы строки в верхний регистр и возвращает полученную строку.

String toLowerCase() – переводит все символы строки в нижний регистр и возвращает полученную строку

*Примечание:* обратите внимание, что операции обработки строки **не меняют исходную строку**, а лишь используют ее в качестве параметра и возвращают полученный результат.

### Варианты заданий

Общие требования:

- Исходная строка и другие исходные данные (если требуется по заданию) задаются в программе при объявлении  $\omega_{\rm{eff}}$ переменных или пользователем путем ввода с клавиатуры.
- Вывести на экран исходную строку и результат  $\mathbb{R}^2$

```
Во второй части задания «словом» считаем часть строки, ограниченную пробелами.
\omega_{\rm{max}}
```
## ВАРИАНТ 1

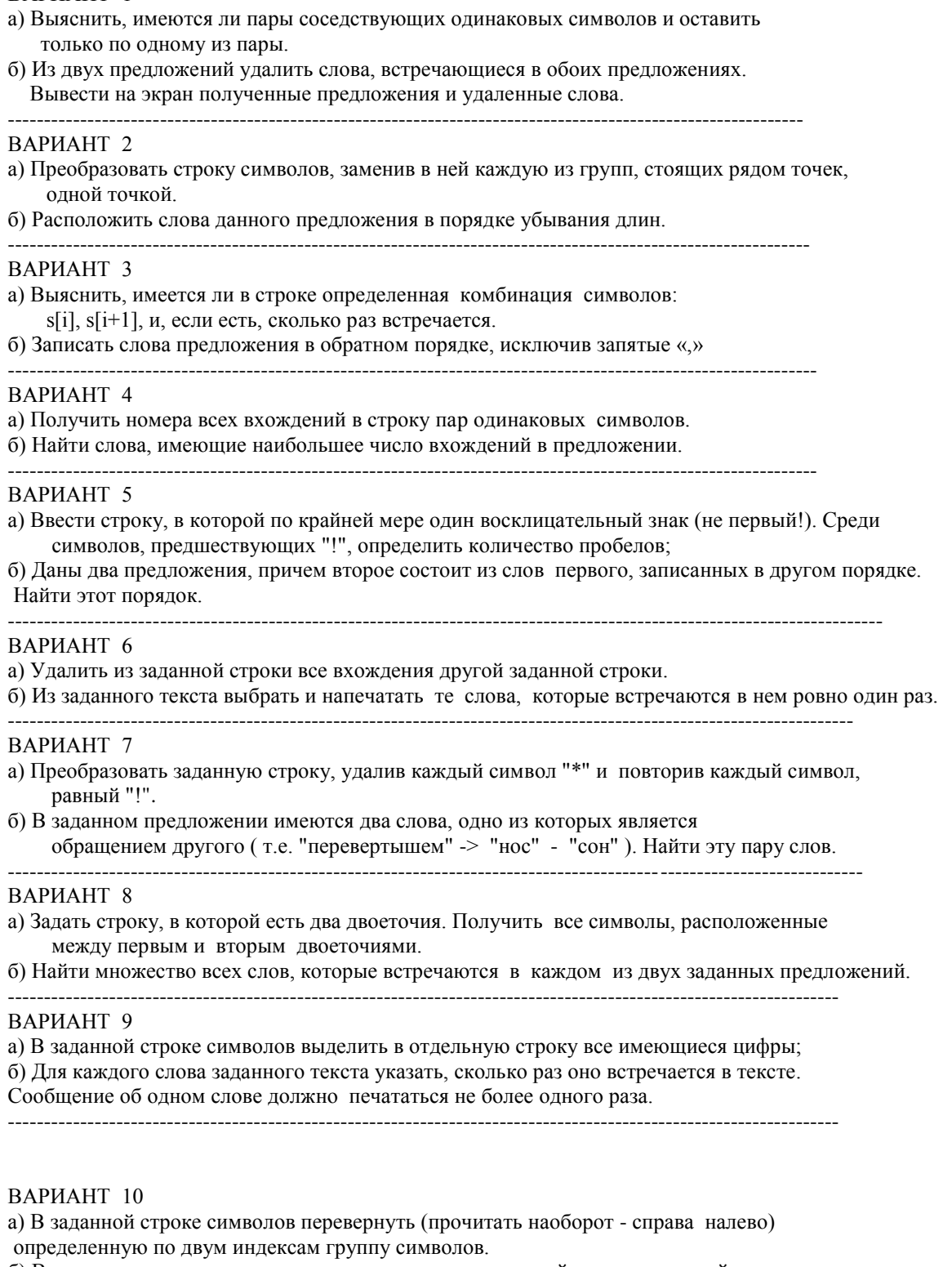

б) В предложении поменять местами слова с максимальной и минимальной длинами.